# **TEXAS DEPARTMENT OF STATE HEALTH SERVICES**

# **NATIONAL ELECTRONIC DISEASE SURVEILLANCE SYSTEM (NEDSS) ELECTRONIC LABORATORY REPORTING HL7 IMPLEMENTATION GUIDE**

**HL7 VERSION 2.5.1**

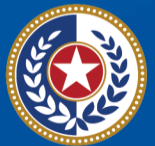

**Health and Human Services** 

**Texas Department of State Health Services** 

#### **Table of Contents**

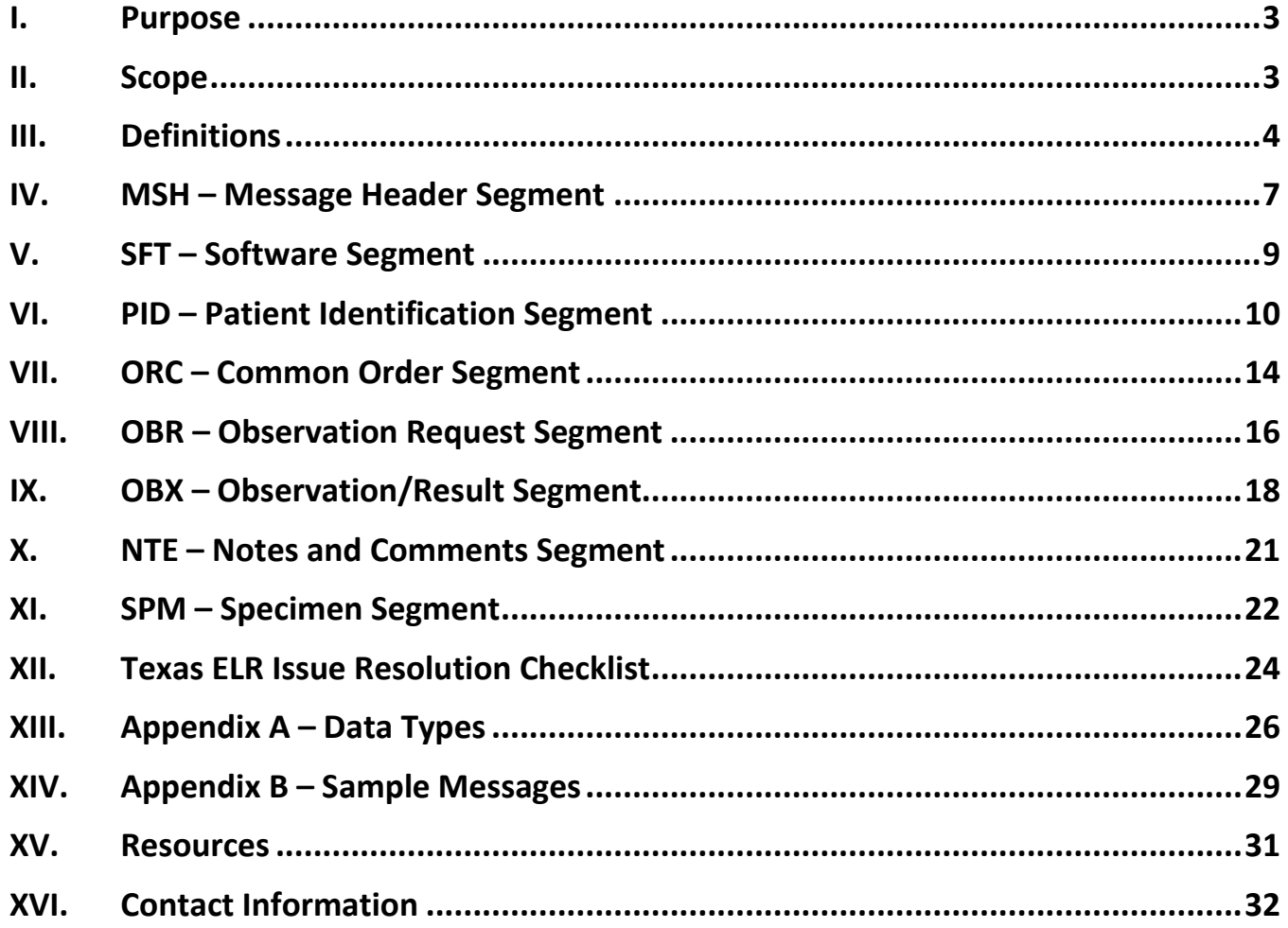

# **Document History**

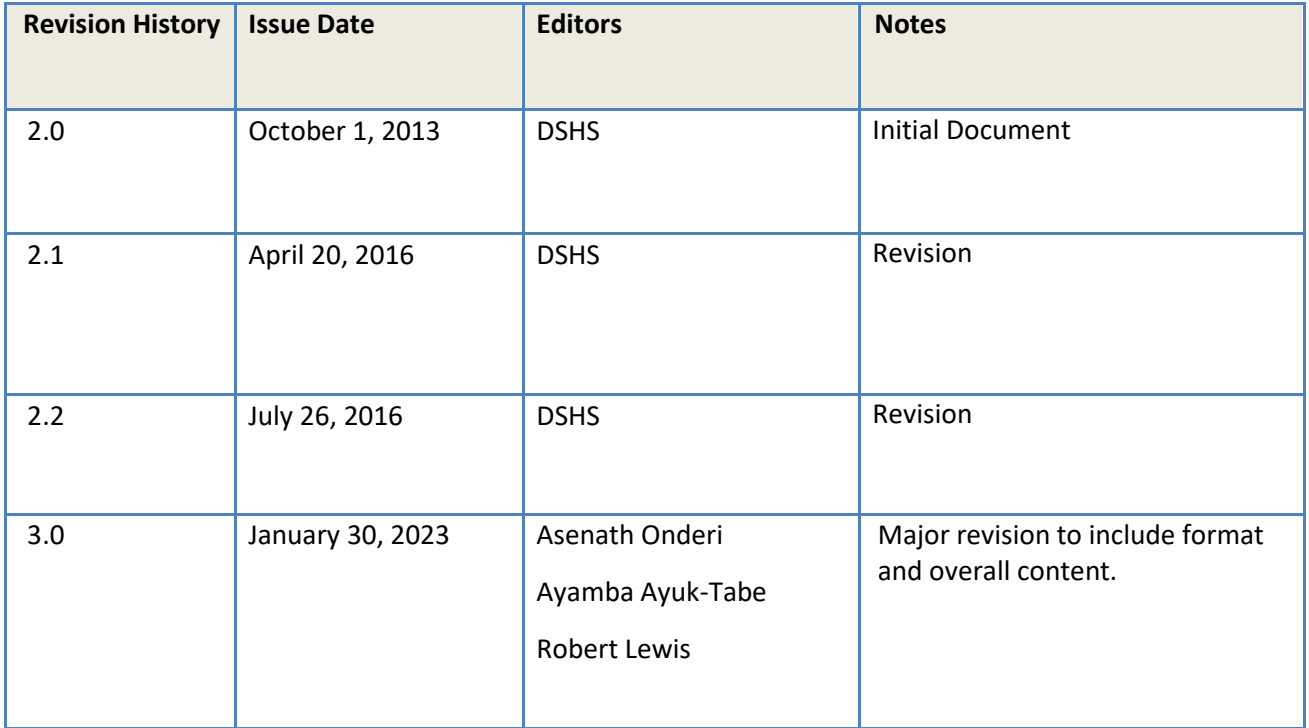

### <span id="page-3-0"></span>**I. Purpose**

Electronic Laboratory Reporting (ELR) allows laboratories to report test results for reportable diseases through an automated and secure process to the statewide disease surveillance system. Laboratory data are sent in a standard HL7 2.5.1 format electronically through a secure interface.

Detailed within are processes to obtain authorization for communicating ELR to the DSHS NEDSS producing acceptable HL7 messages and validating these messages for structure and vocabulary constraints. To meet the DSHS NEDSS requirements, the messages must be in HL7 2.5.1. This document serves to facilitate the communication of data in a standard format for the consumption of DSHS NEDSS and its associated downstream systems only. It is assumed that the reader has background knowledge of, and access to the version of HL7 specifications, on which they wish to build a message. DSHS NEDSS may provide some comments about base HL7 specifications but cannot be relied upon as the sole authority for which all decisions are based.

### <span id="page-3-1"></span>**II. Scope**

This document provides the requirements and specifications for facilities in Texas to use as Comments for reporting laboratory tests and results electronically to the National Electronic Disease Surveillance System (NEDSS) in Texas, which is managed by the Texas Department of State Health Services (DSHS).

The Texas ELR Implementation Guide is a constraint of HL7 Version 2.5.1 Implementation Guide: Electronic Laboratory Reporting to Public Health (US Realm), Release 1.

Please note that this implementation guide is not an alternative to the HL7 Version 2.5.1 Implementation Guide: Electronic Laboratory Reporting to Public Health, Release 1 (US Realm) published by HL7. It is strongly recommended that this document be read in full with reference to the HL7 Version 2.5.1 Implementation Guide: Electronic Laboratory Reporting to Public Health, Release 1 (US Realm). Refer to both the implementation guides before starting implementation of ELR to identify the procedures required by HL7 2.5.1 standard and Texas National Electronic Disease Surveillance System (NEDSS).

### <span id="page-4-0"></span>**III. Definitions**

This section contains definitions of basic HL7 terminology, conventions, and table attributes.

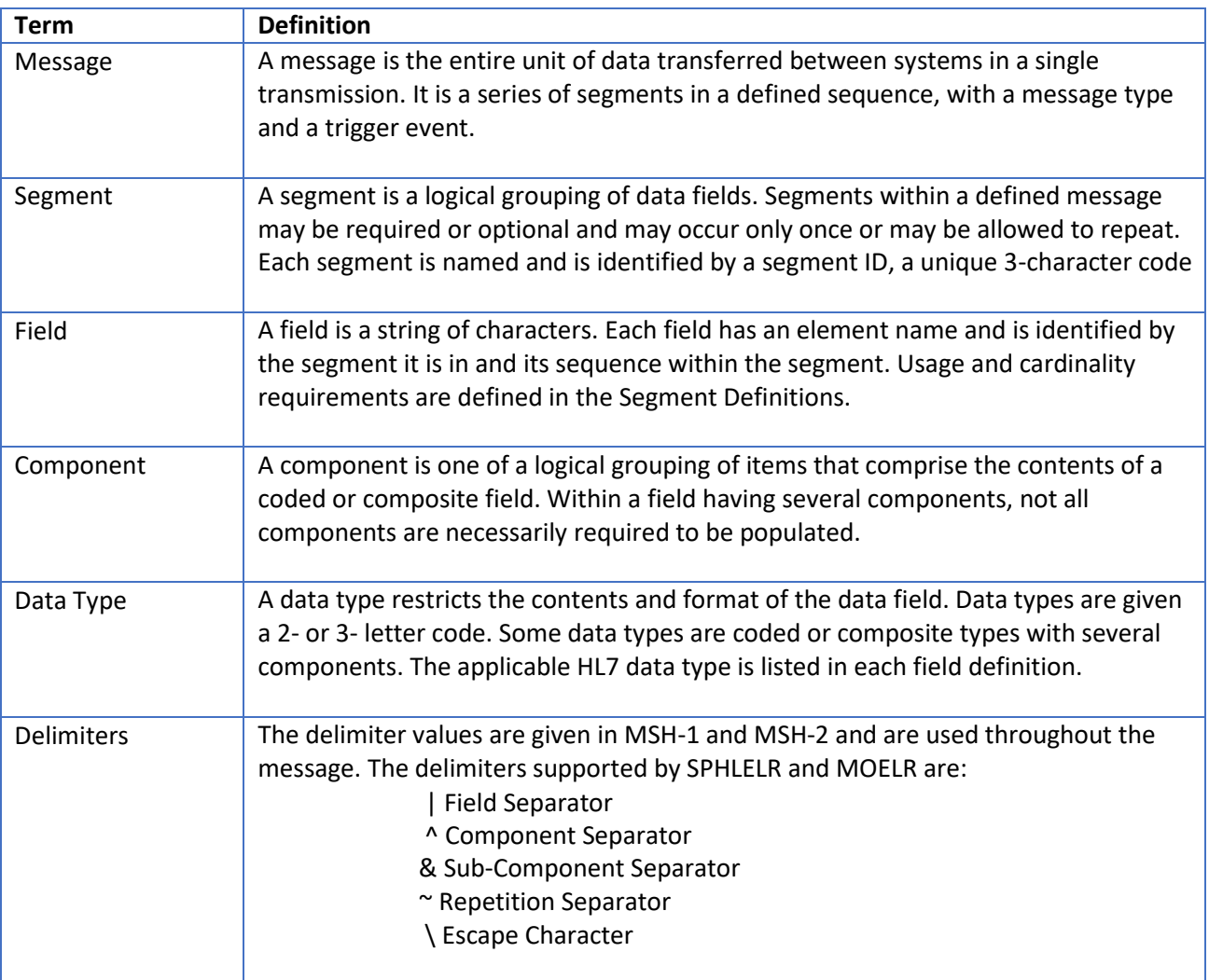

#### **Public Health Laboratory Messaging – ORU^R01 – Unsolicited Observation Results**

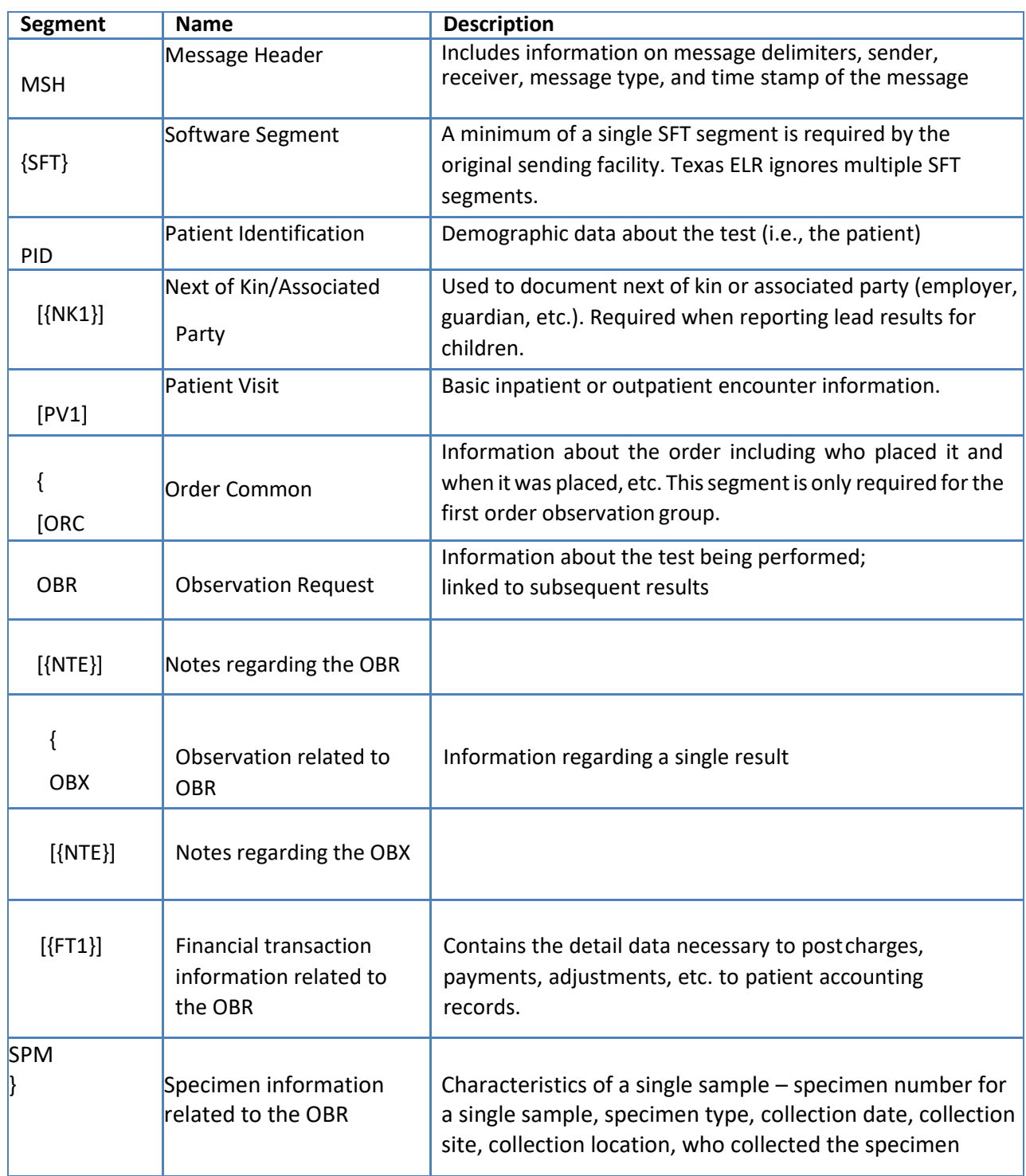

#### **ELR Segment Attributes**

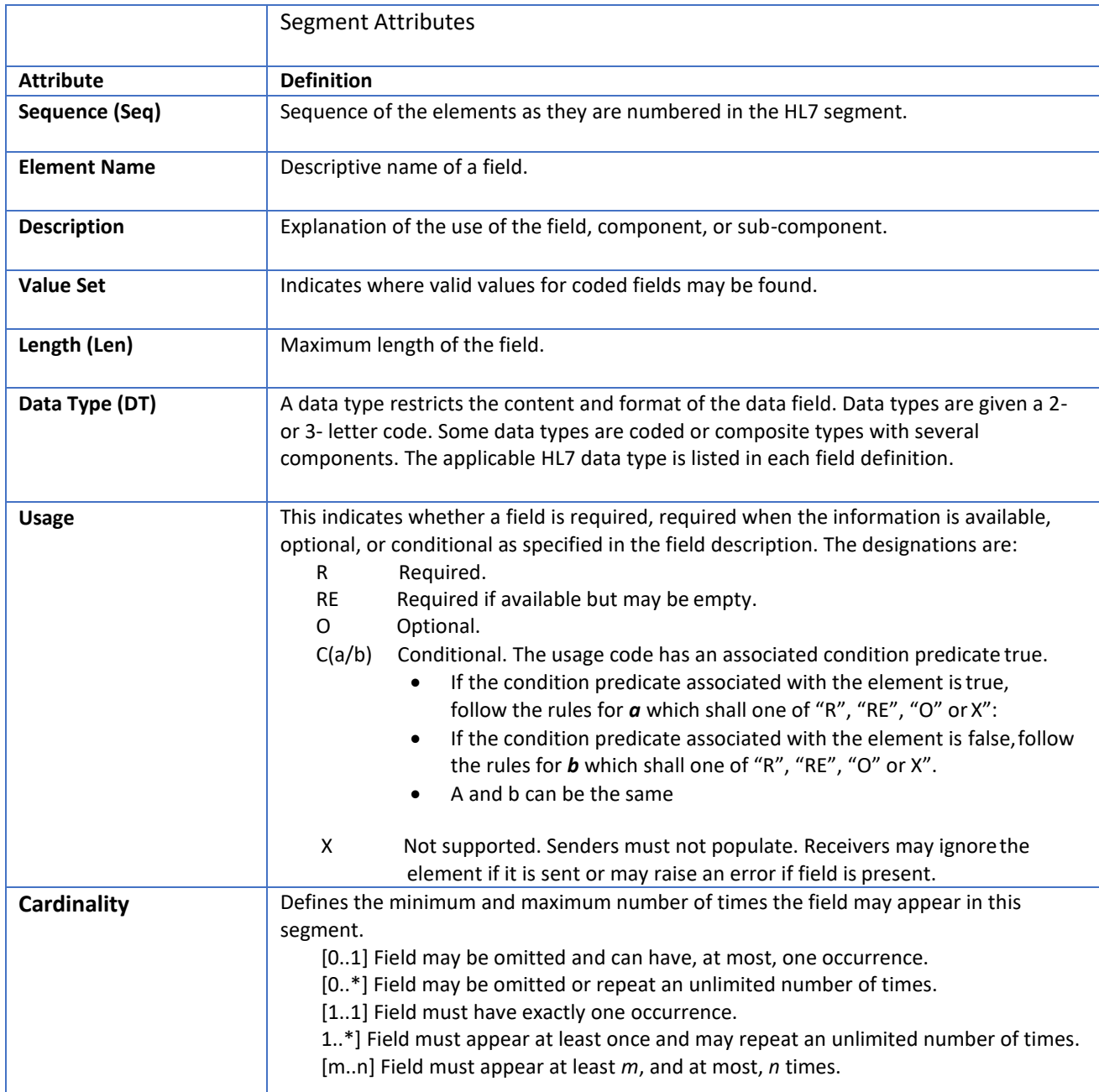

# <span id="page-7-0"></span>**IV. MSH – Message Header Segment**

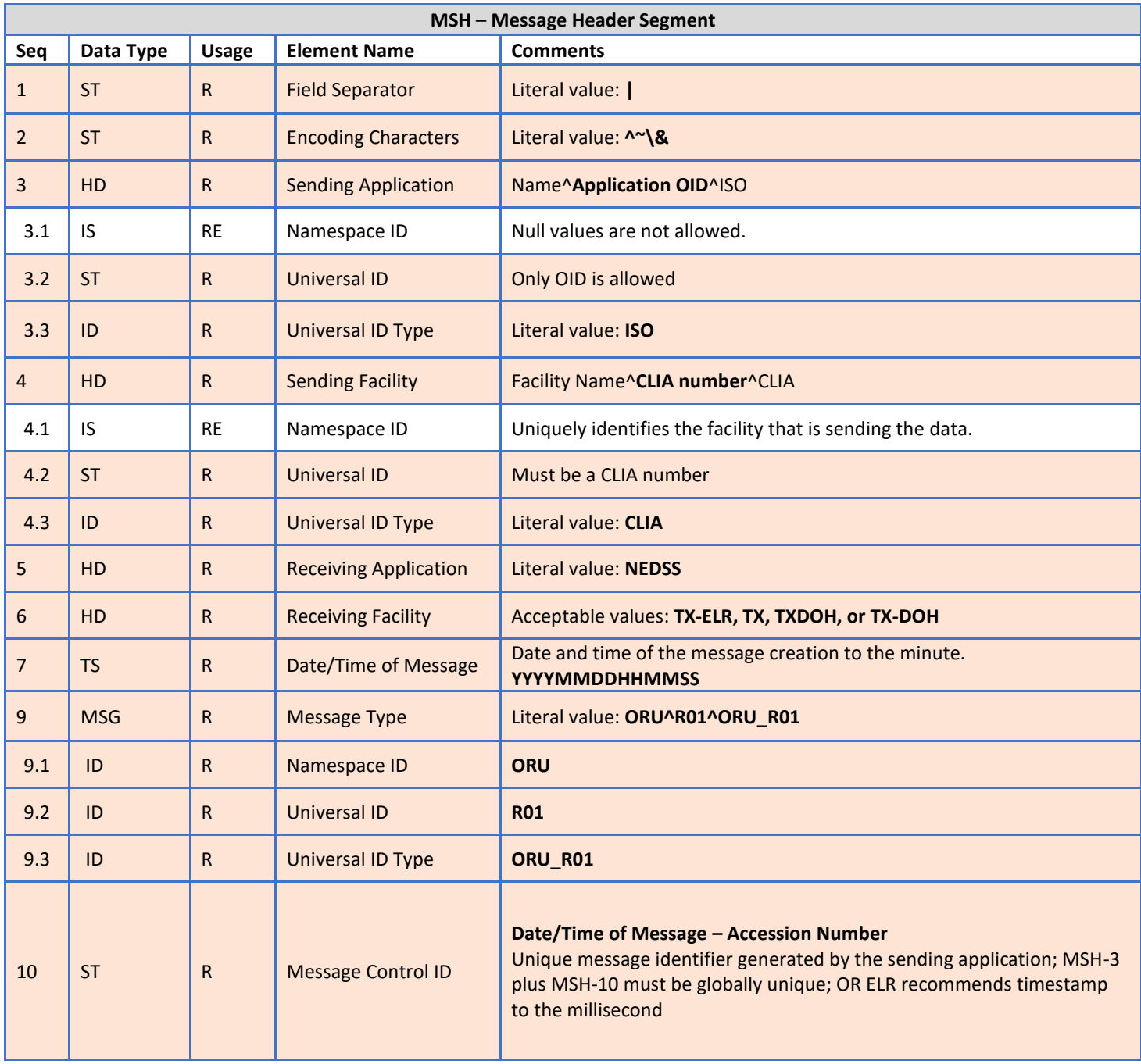

The MSH segment contains information about how to parse and process the message.

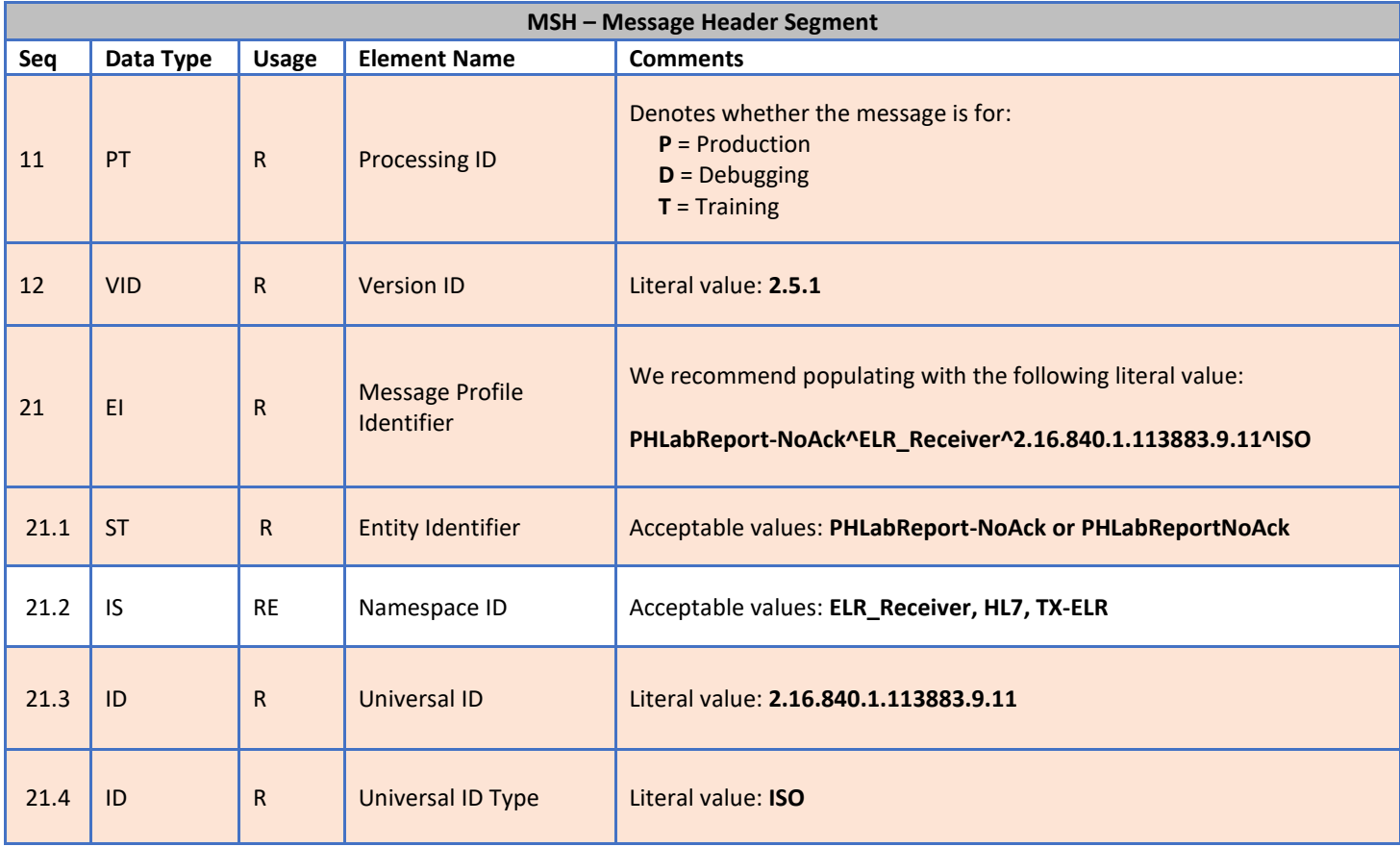

## <span id="page-9-0"></span>**V. SFT – Software Segment**

The SFT segment provides information about the sending application or other applications that manipulate the message. The Laboratory Result Sender is required to populate the first SFT segment. Any other application that transforms the message must add an SFT segment for that application. Texas ELR does not evaluate multiple SFT segments.

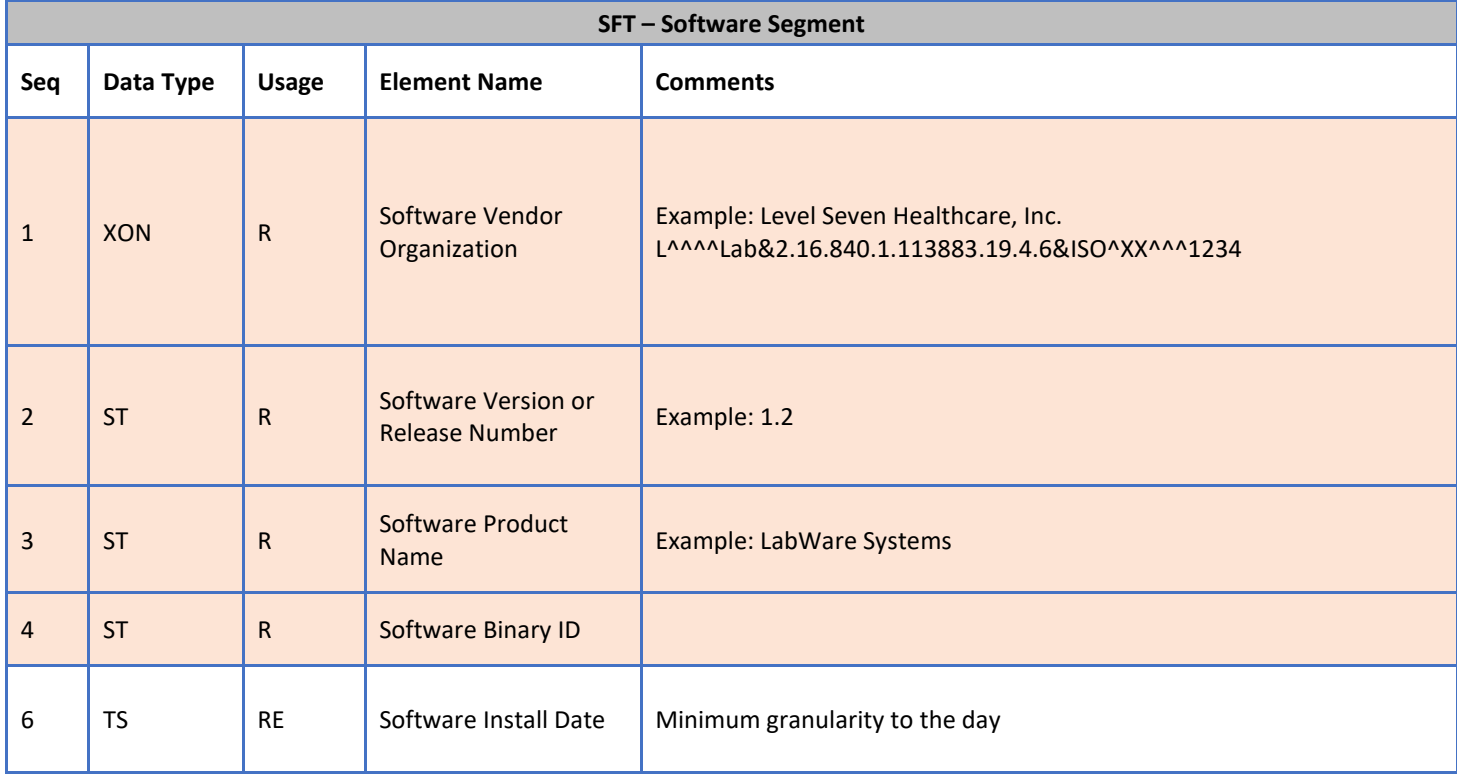

# <span id="page-10-0"></span>**VI. PID – Patient Identification Segment**

The PID segment is used to provide basic demographics regarding the subject of the testing. The subject may be a person or an animal.

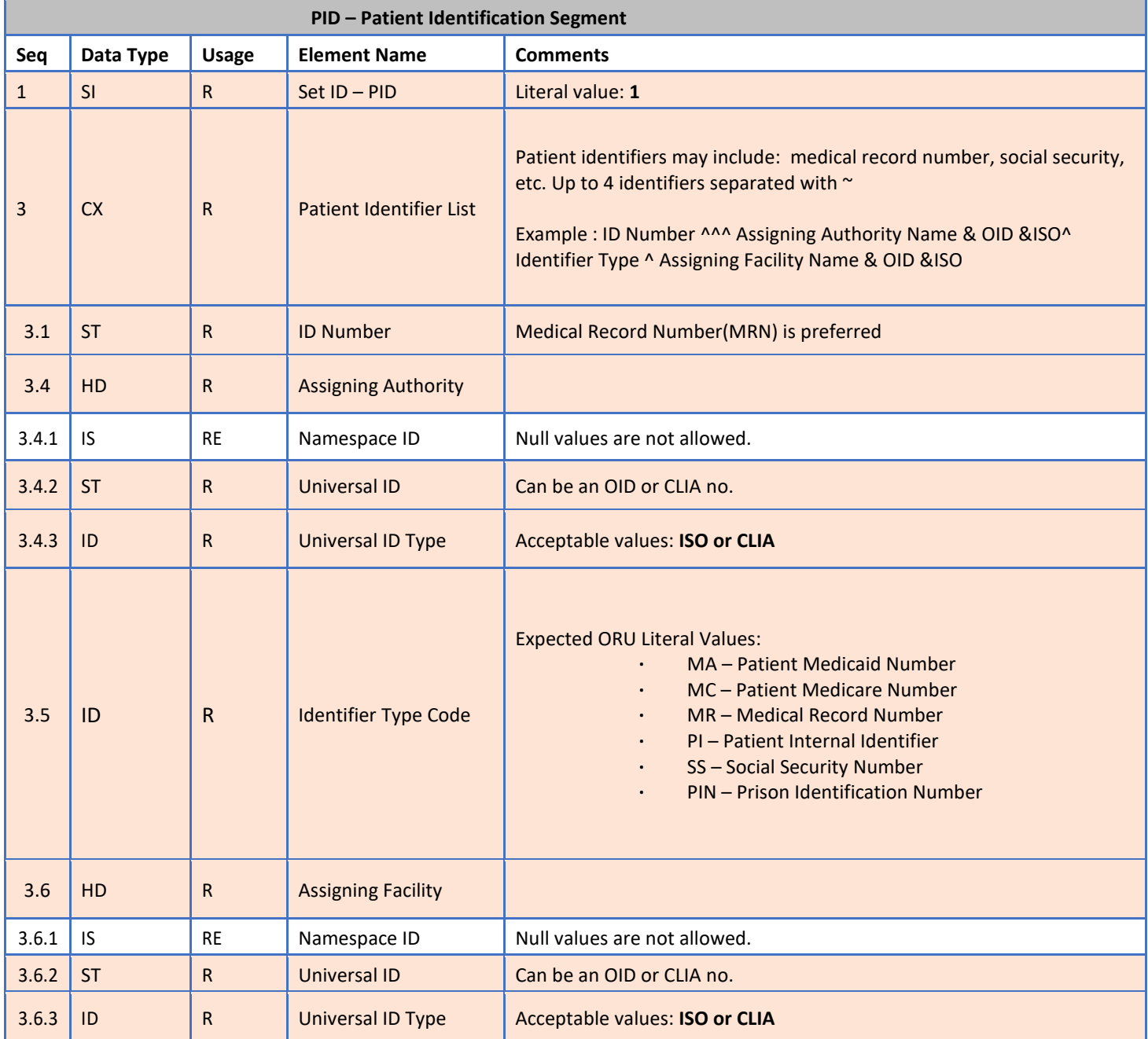

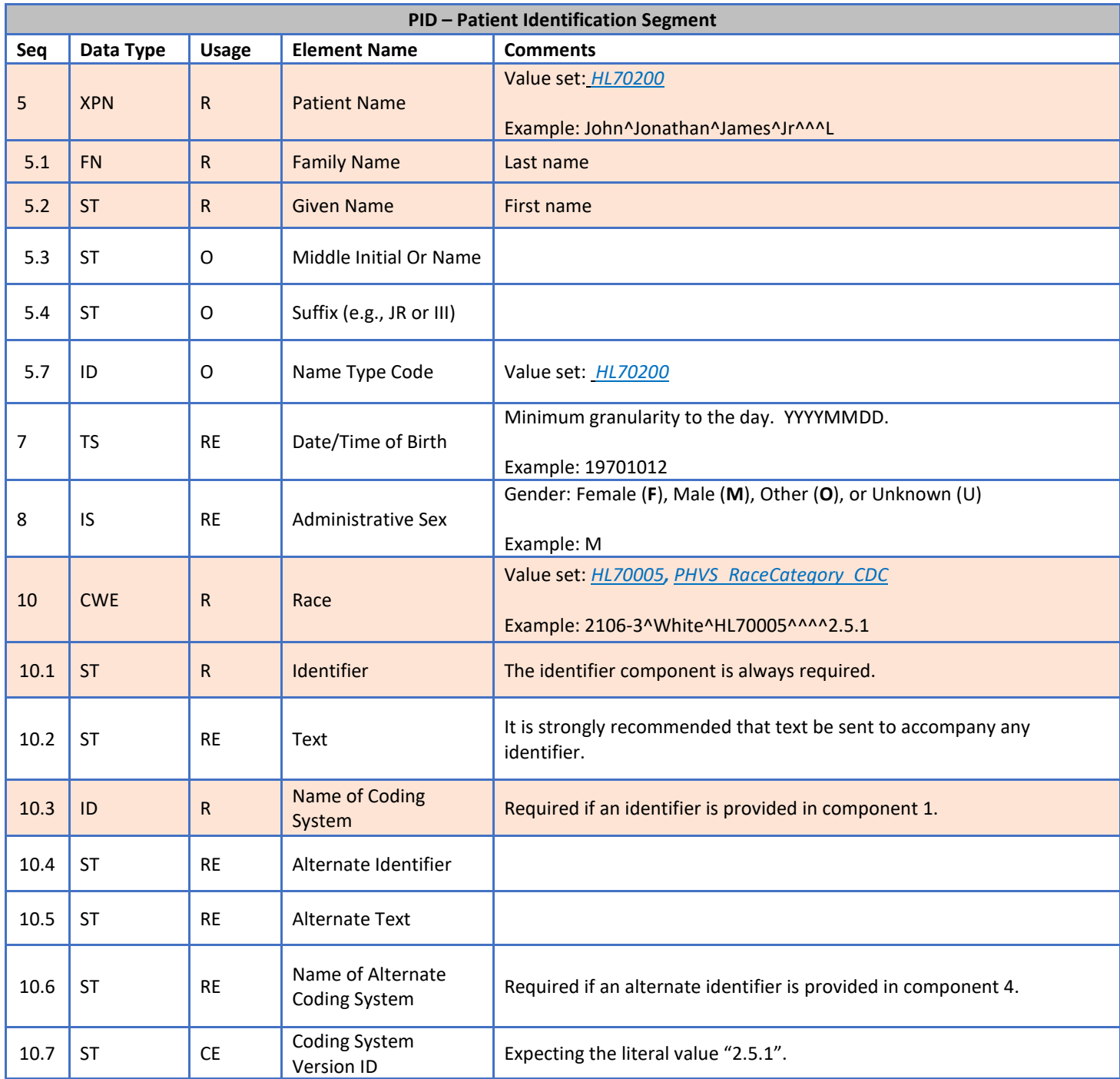

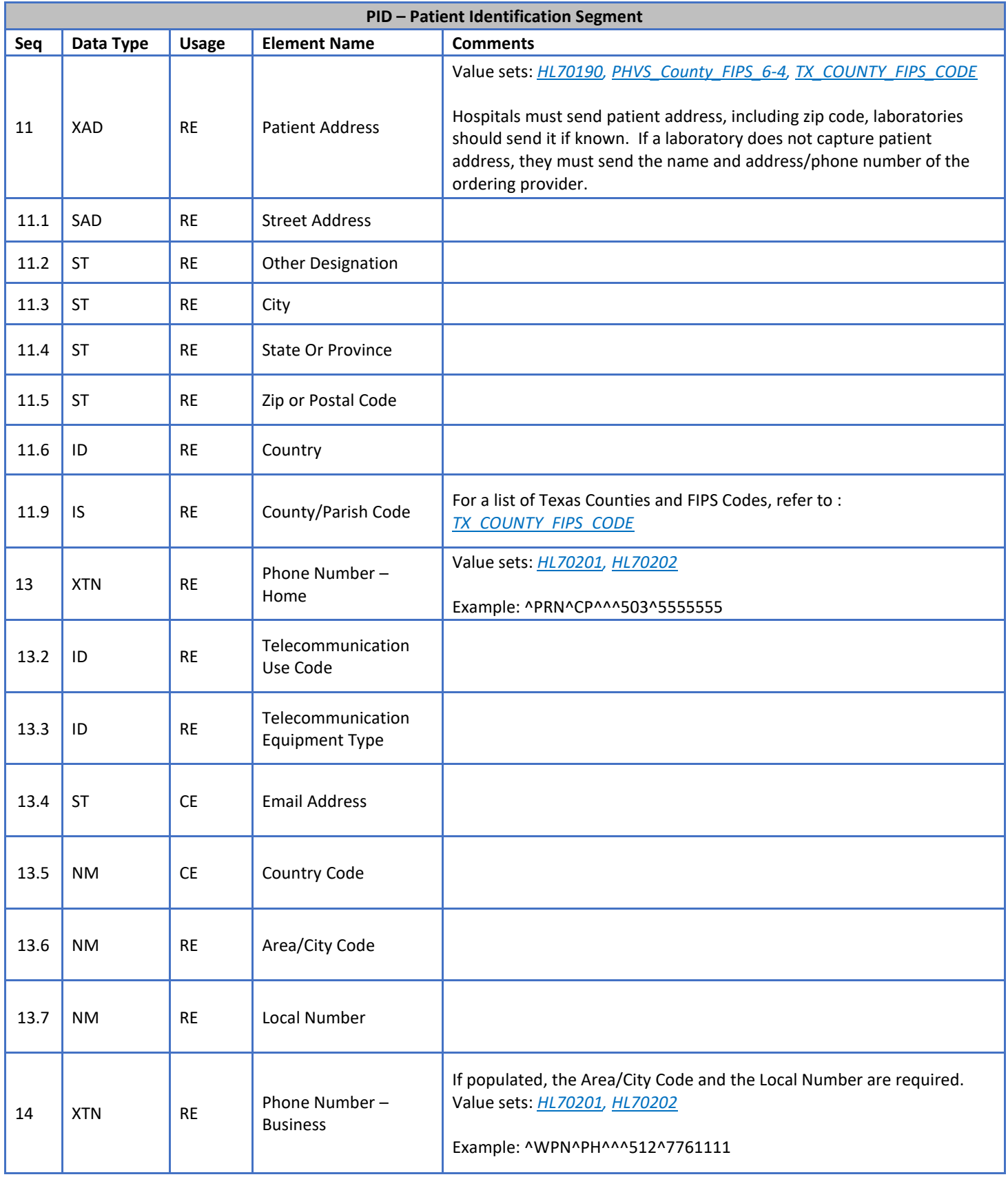

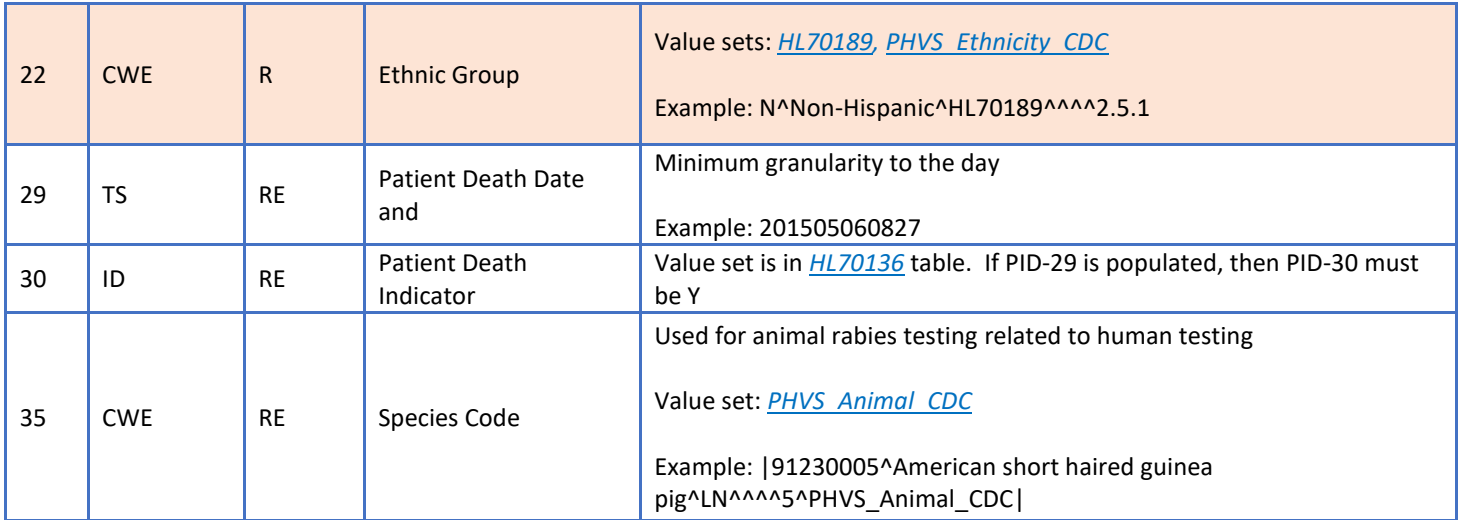

# <span id="page-14-0"></span>**VII. ORC – Common Order Segment**

The ORC segment includes identifiers related to ordering the specimen (i.e., who placed the order, when it was placed, what action to take regarding the order, etc.).

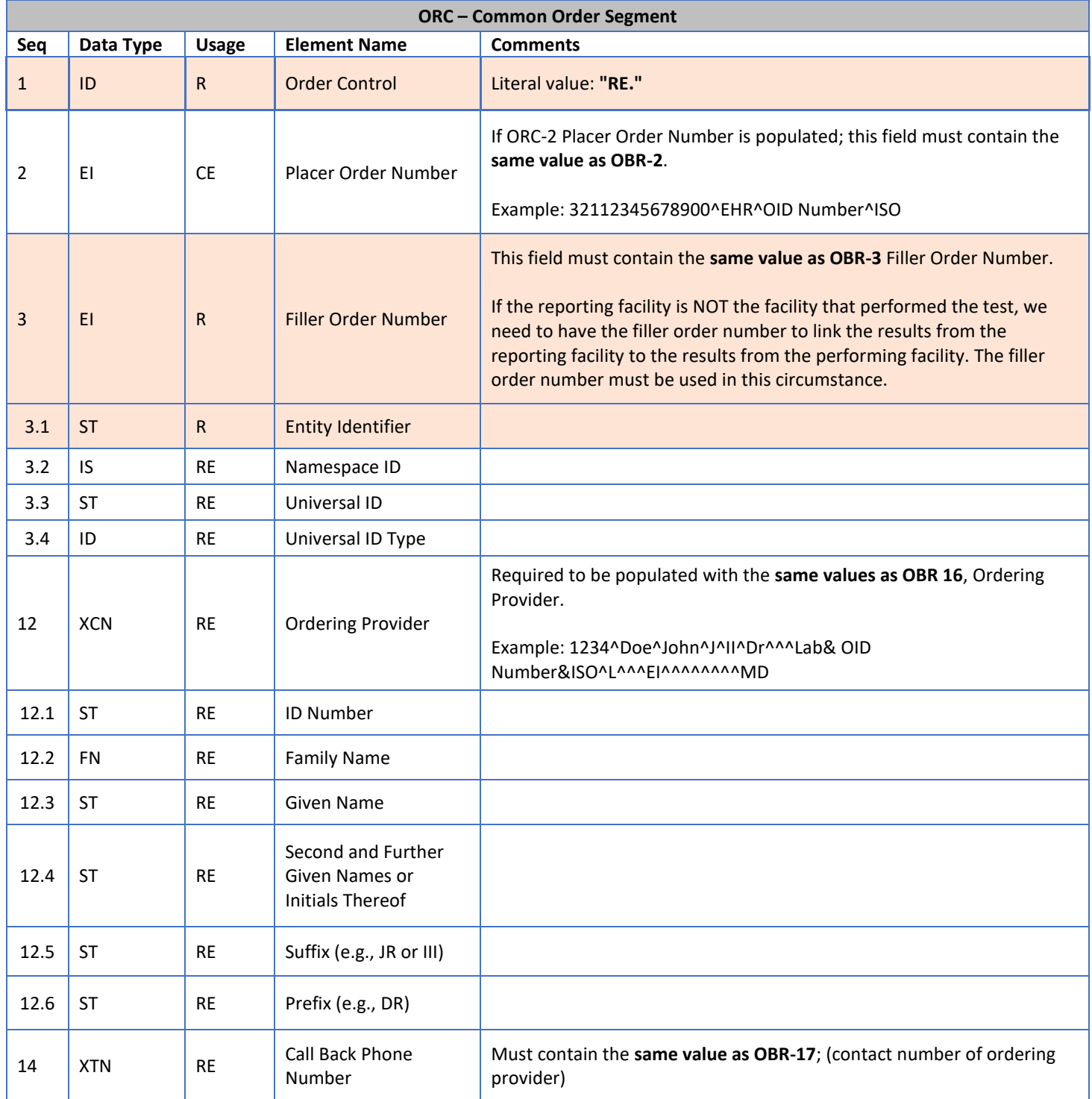

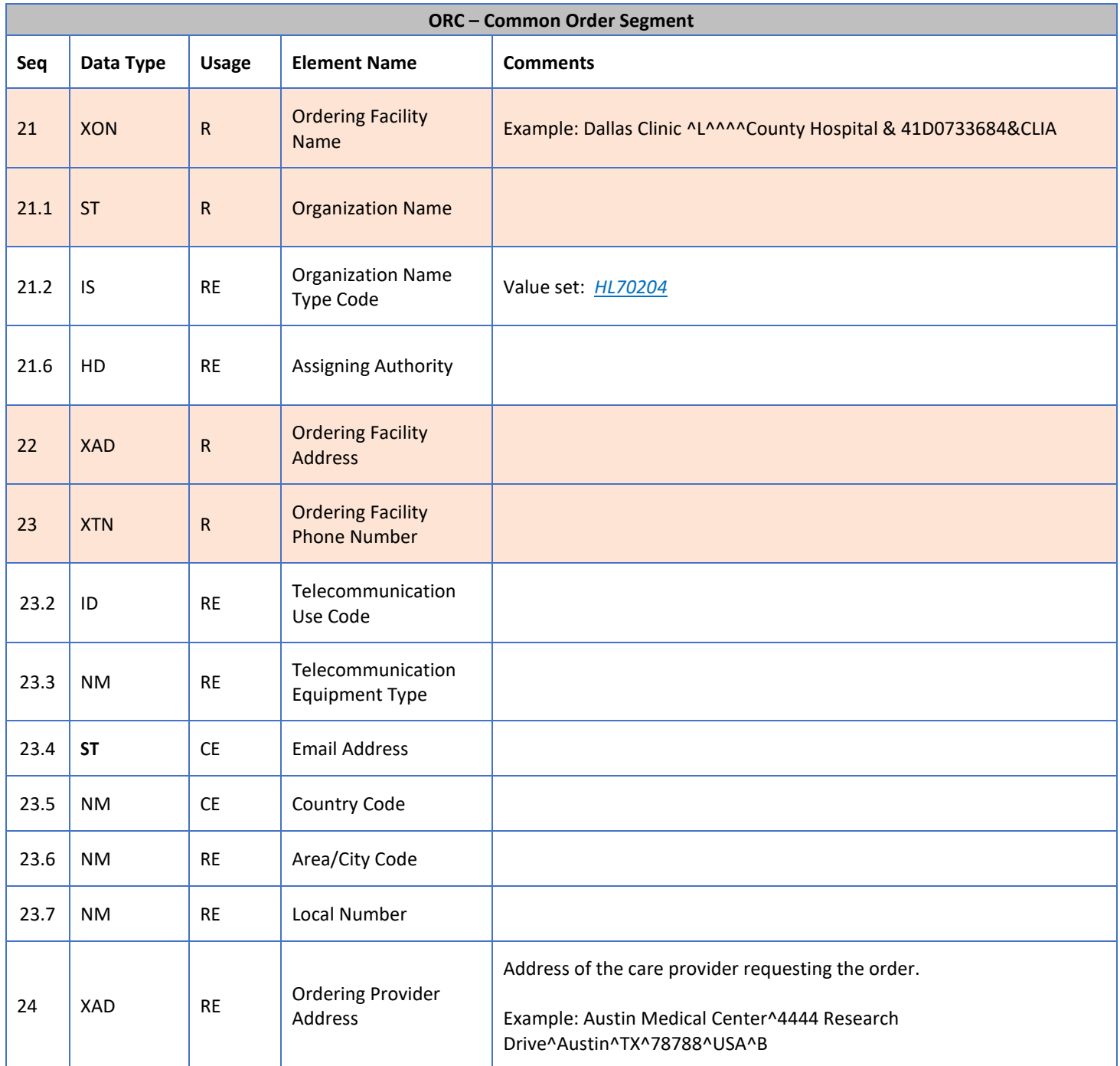

# <span id="page-16-0"></span>**VIII. OBR – Observation Request Segment**

The OBR identifies the type of testing to be performed on the specimen and links that information to the testing order.

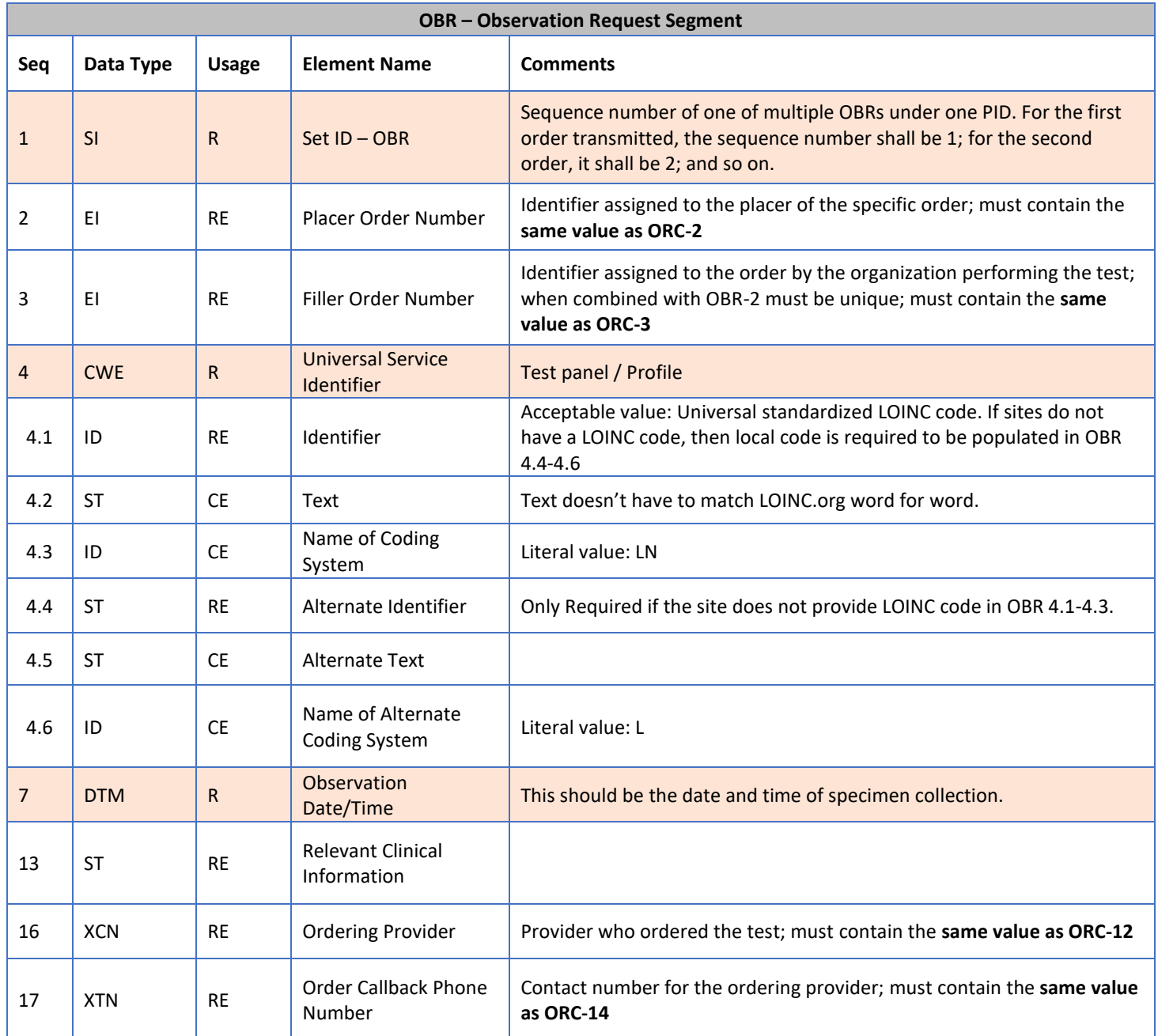

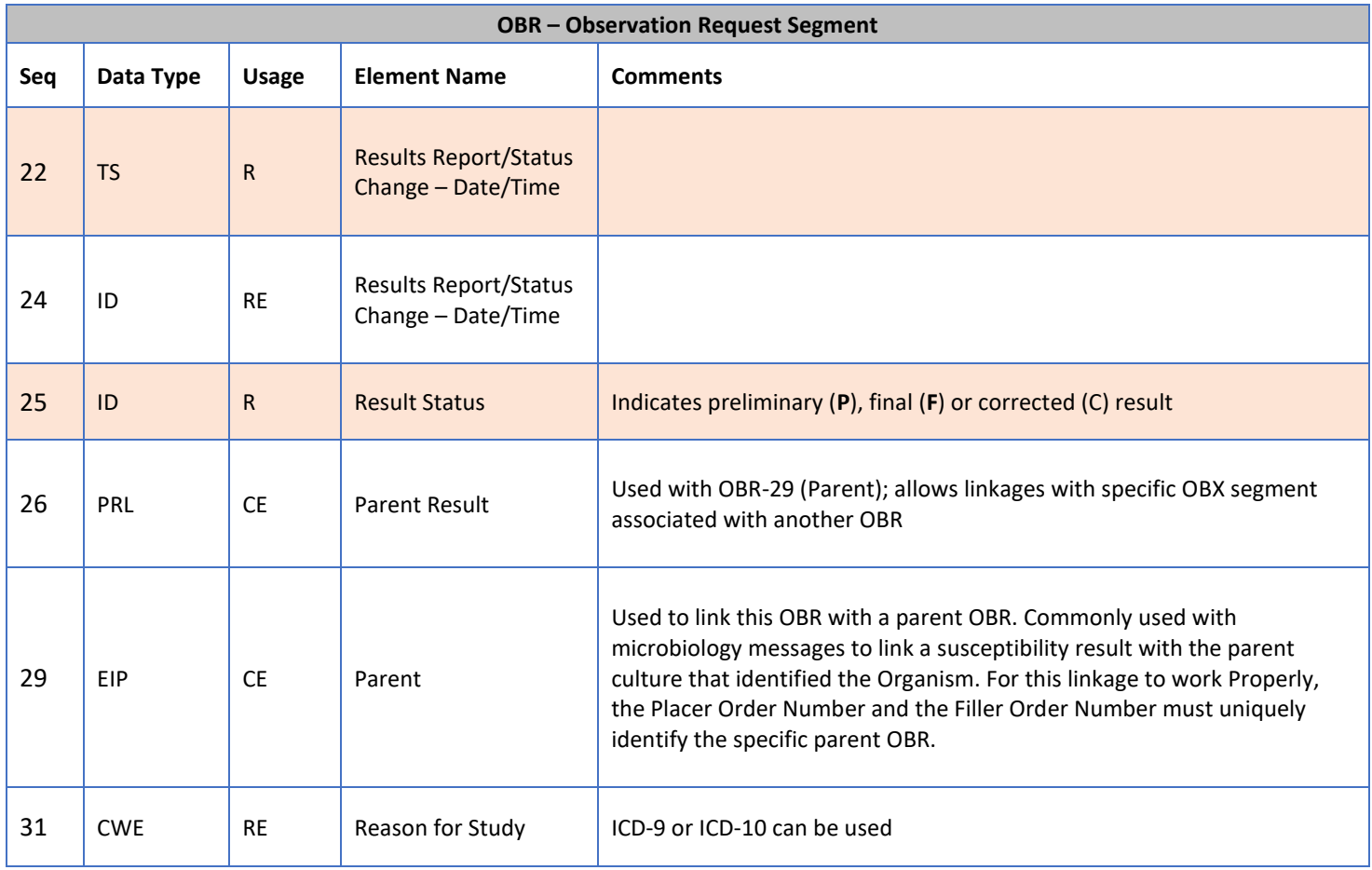

## <span id="page-18-0"></span>**IX. OBX – Observation/Result Segment**

The OBX contains information regarding a single observation (result) related to a single test (OBR) or specimen (SPM) (including the specific type of observation, the result for the observation, when the observation was made, etc.

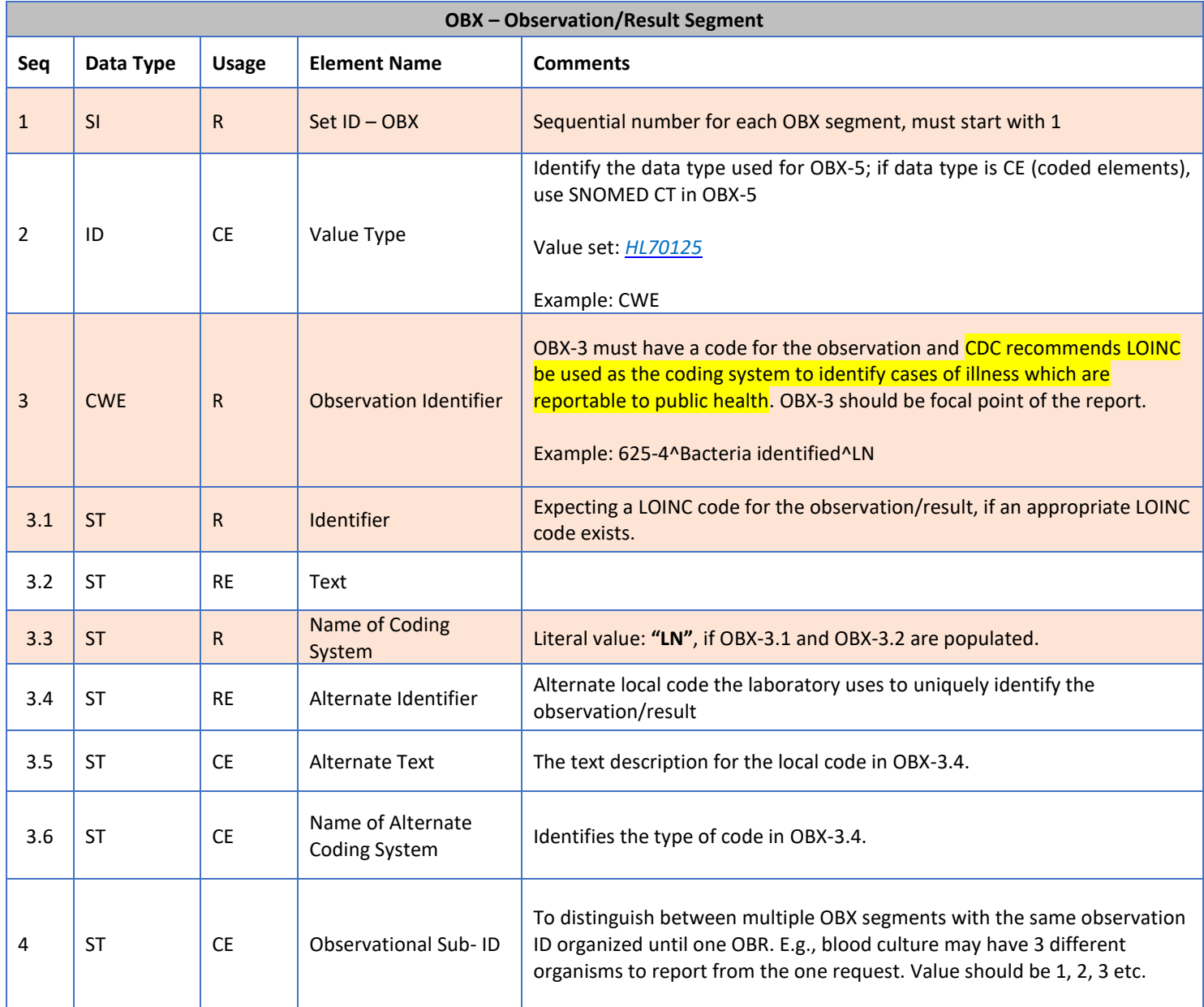

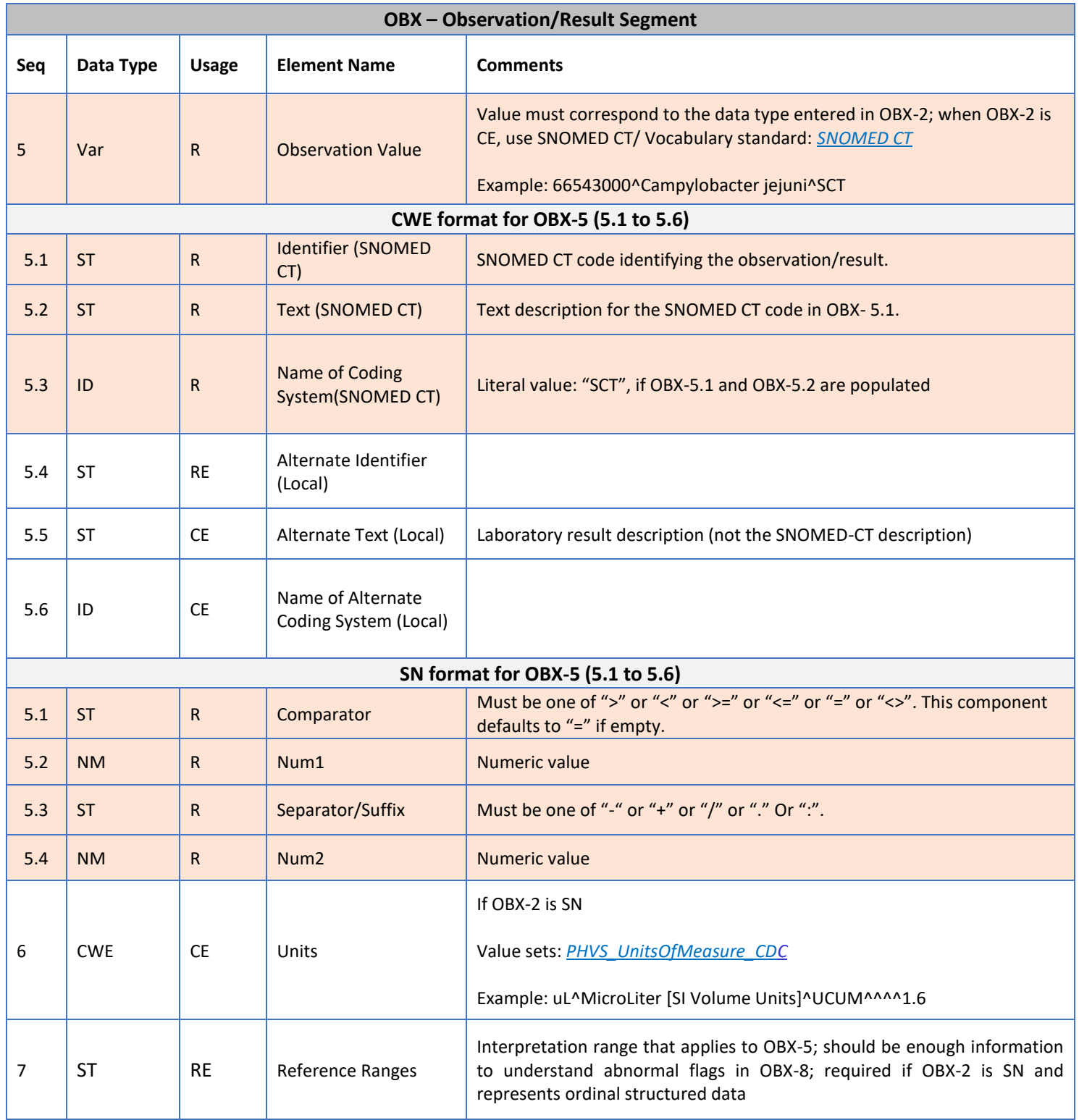

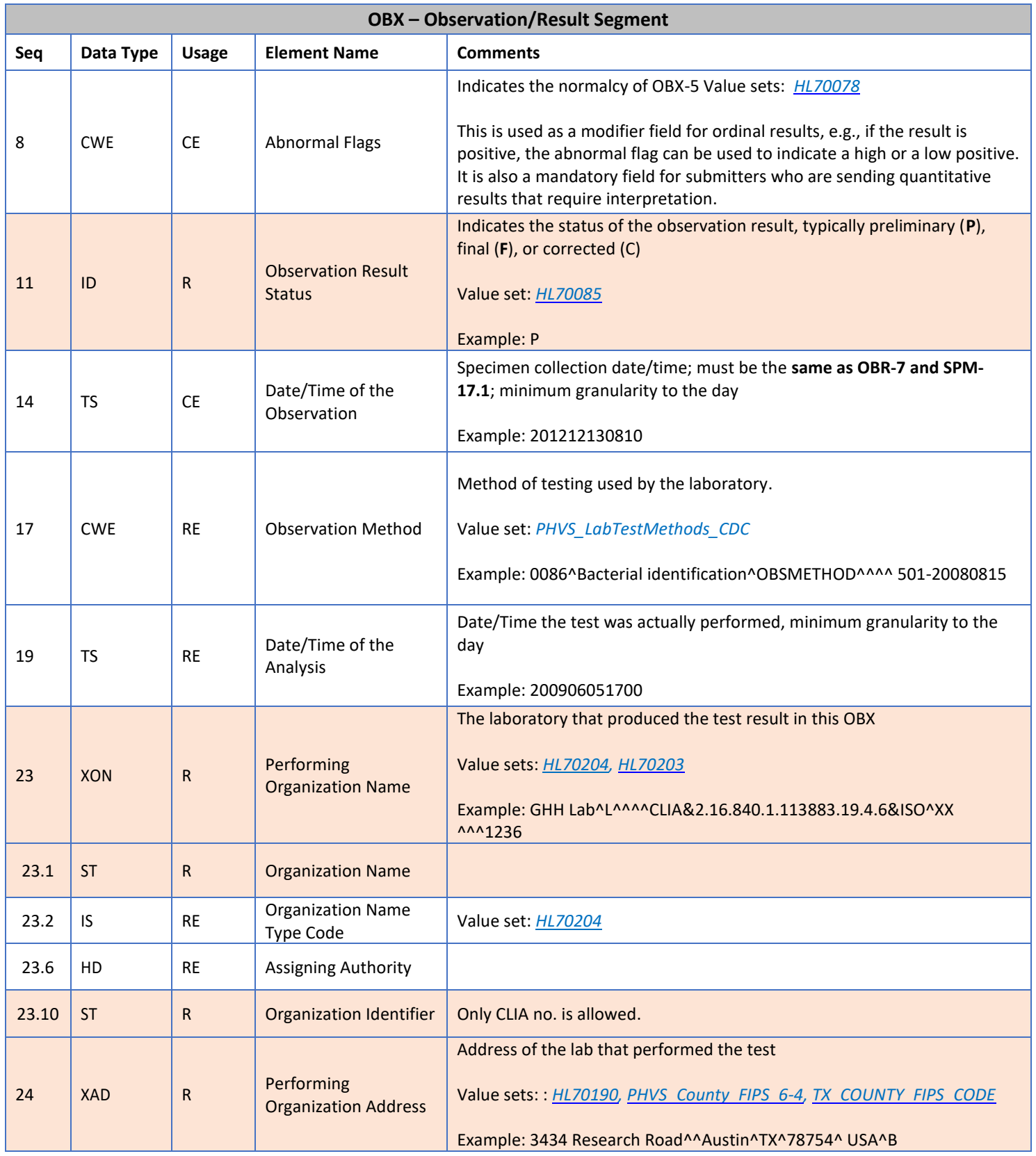

# <span id="page-21-0"></span>**X. NTE – Notes and Comments Segment**

The NTE is used to convey additional information regarding the associated segment. While one or more NTE segments can be associated with PID and OBR segments, Texas ELR only expects NTEs associated with OBX segments. The contents of the NTE segment are primarily intended for human use and therefore should not be used to relay relevant clinical information.

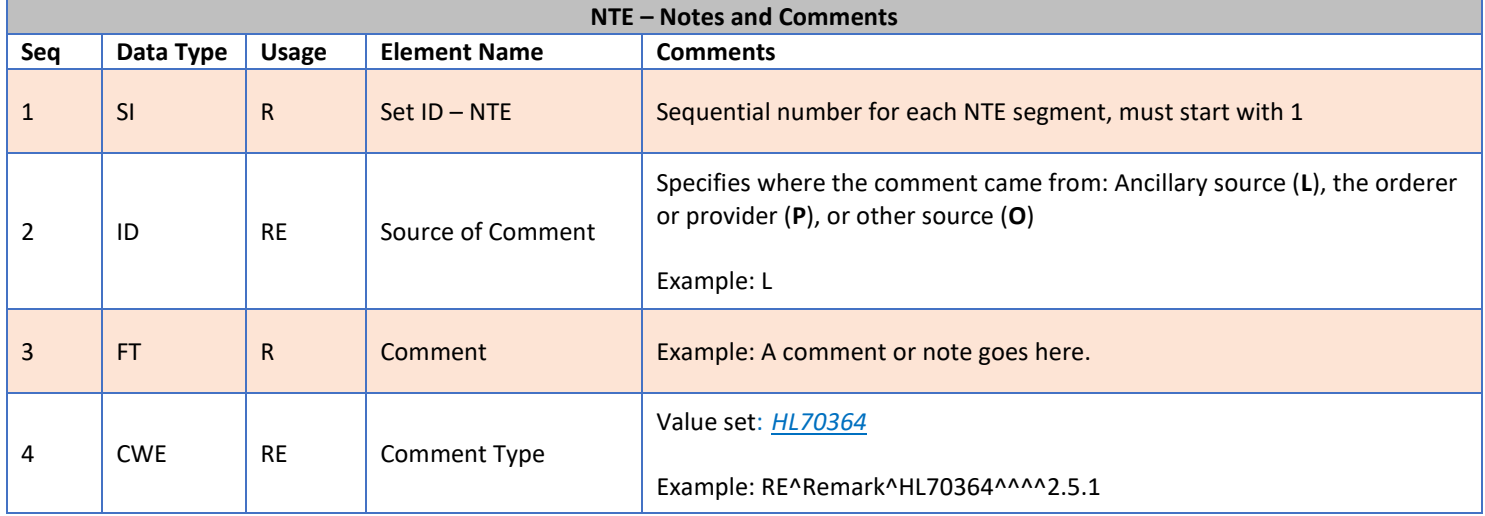

## <span id="page-22-0"></span>**XI. SPM – Specimen Segment**

The Specimen Information Segment (SPM) describes the characteristics of a single sample. This segment carries information regarding the type of specimen, where and how it was collected, who collected it and some basic characteristics of the specimen.

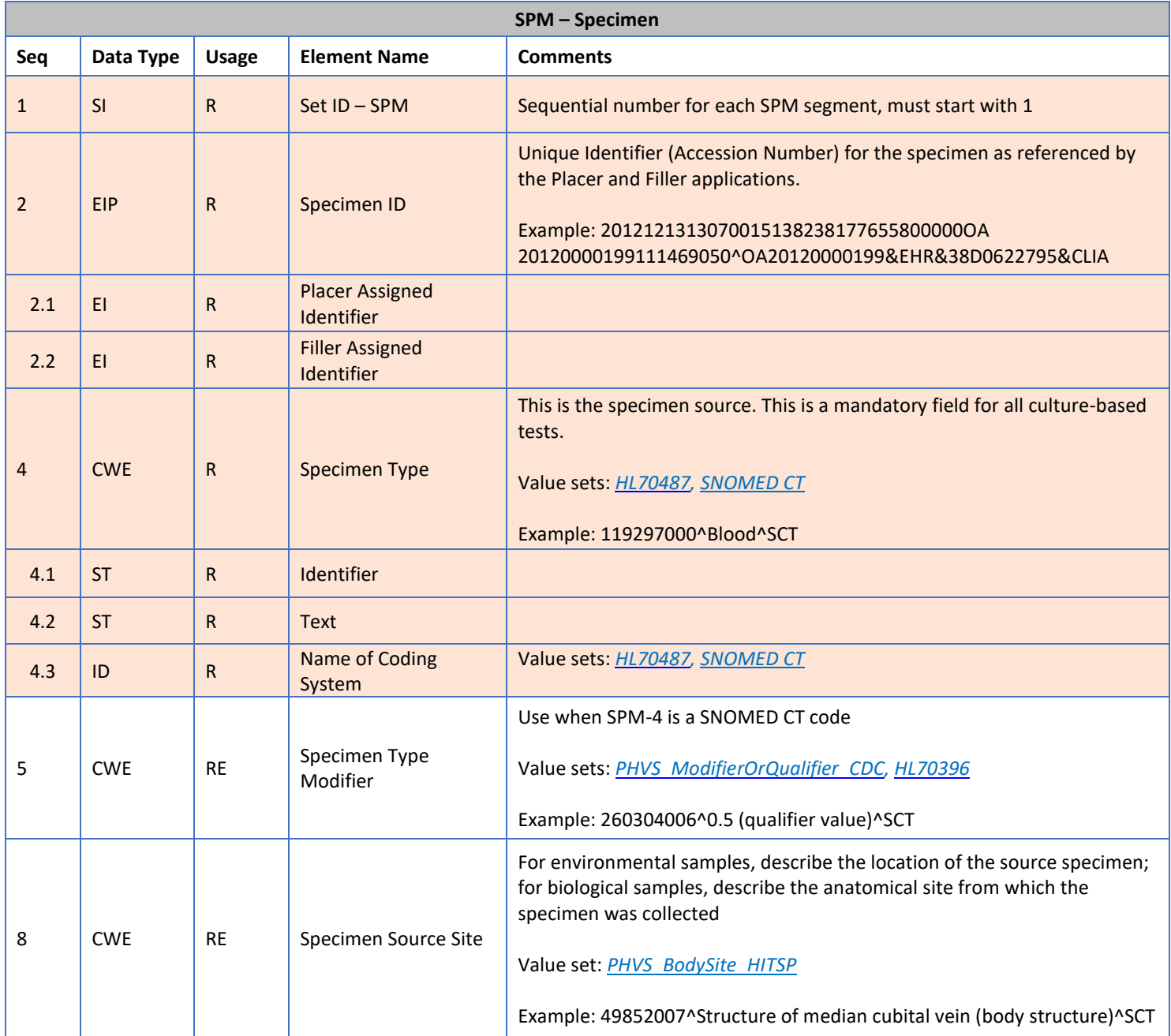

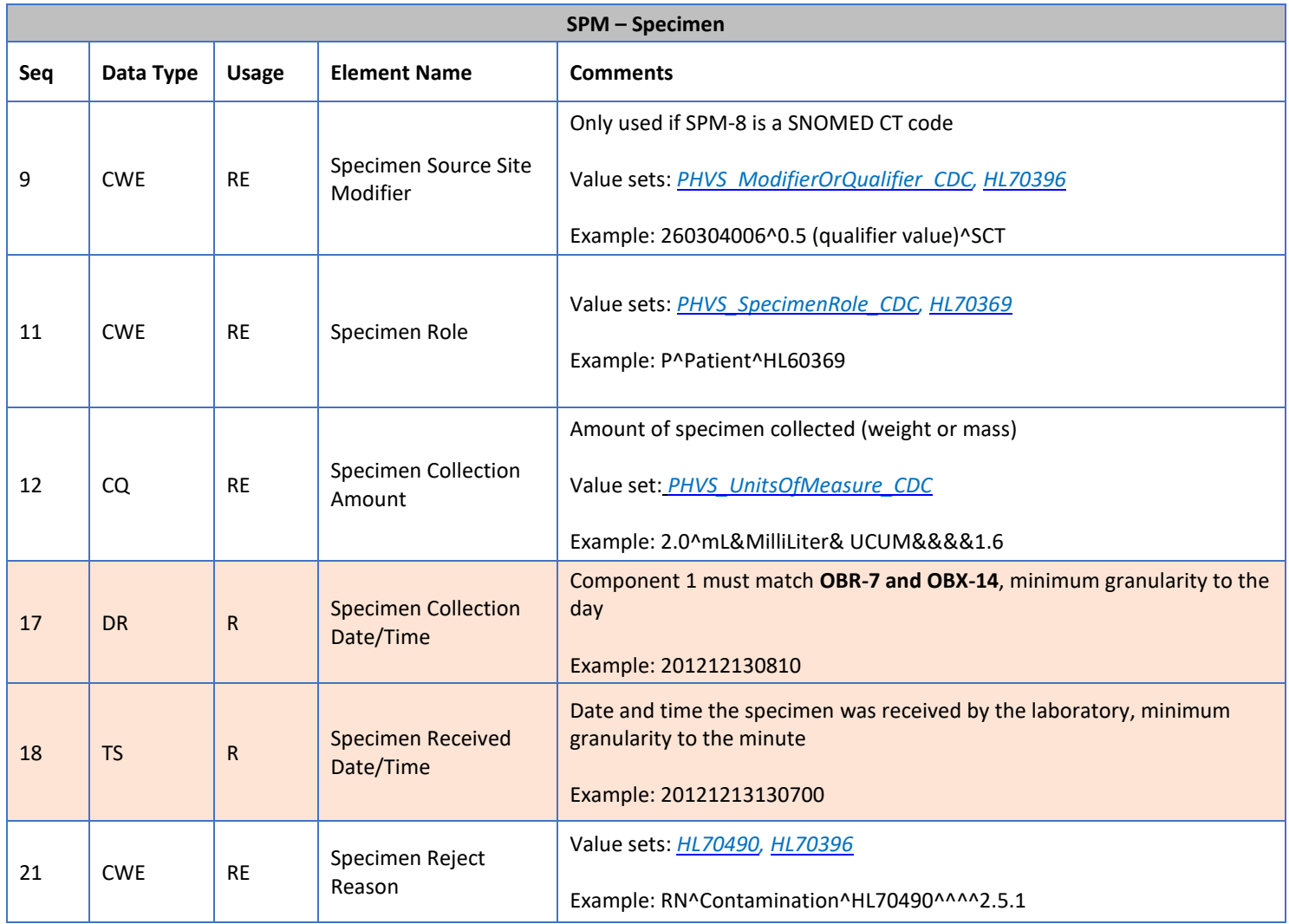

### <span id="page-24-0"></span>**XII. Texas ELR Issue Resolution Checklist**

Common critical areas to address during message pre-testing

#### **Message Header: MSH**

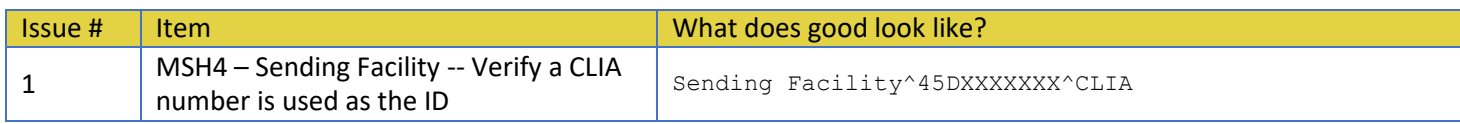

#### **Patient Information: PID**

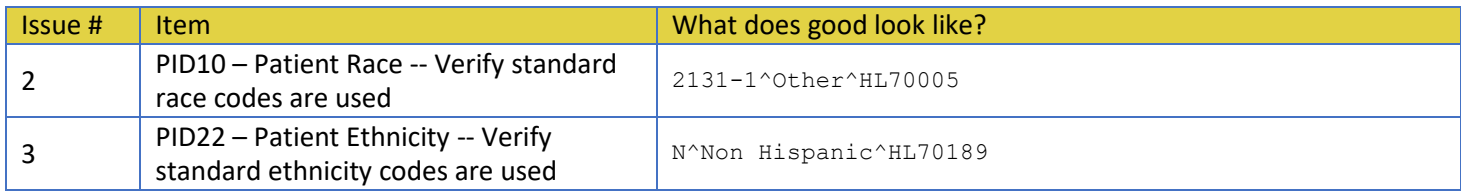

#### **Observation Request: OBR**

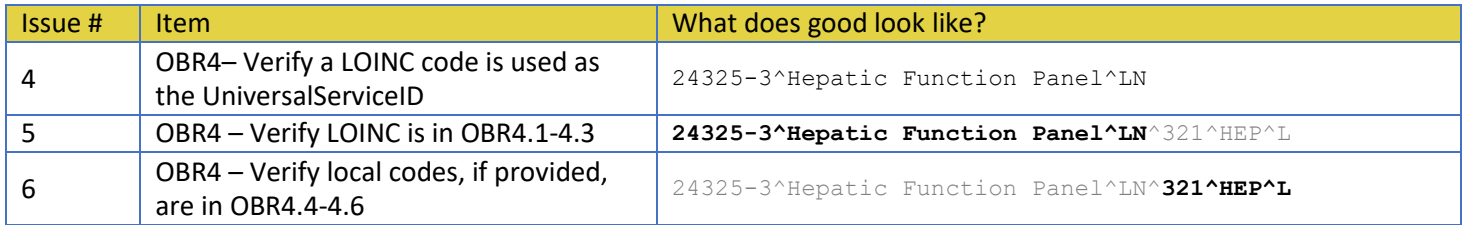

#### **Observation Result: OBX**

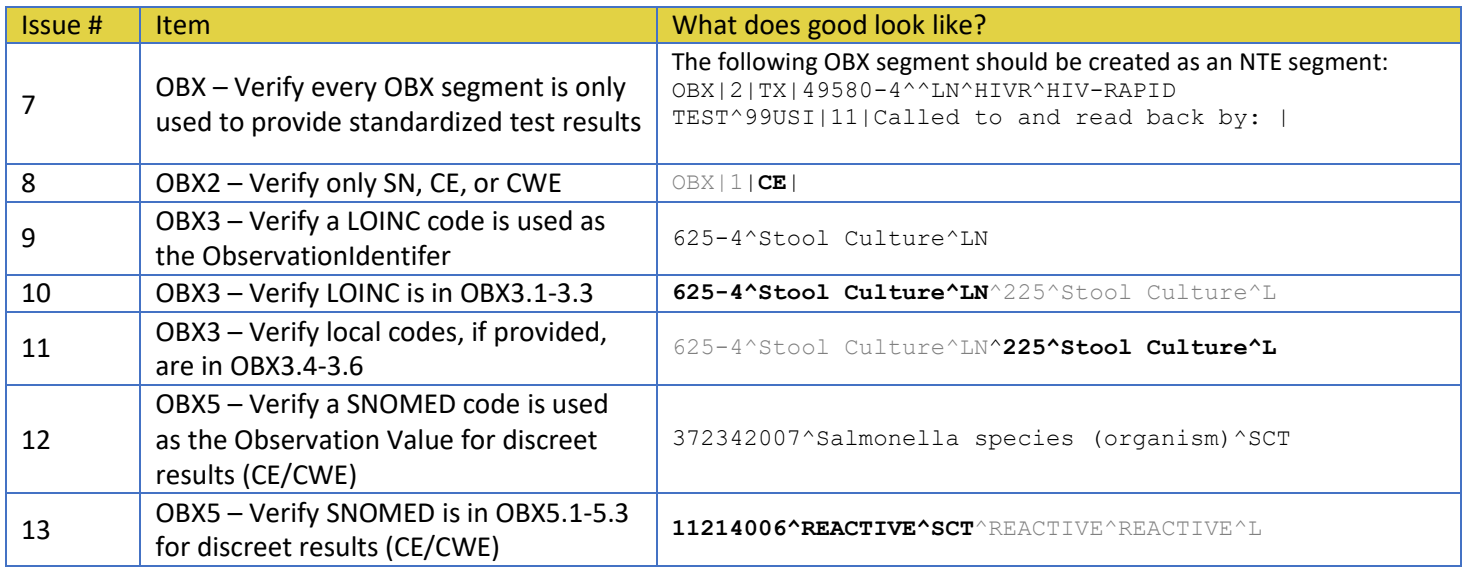

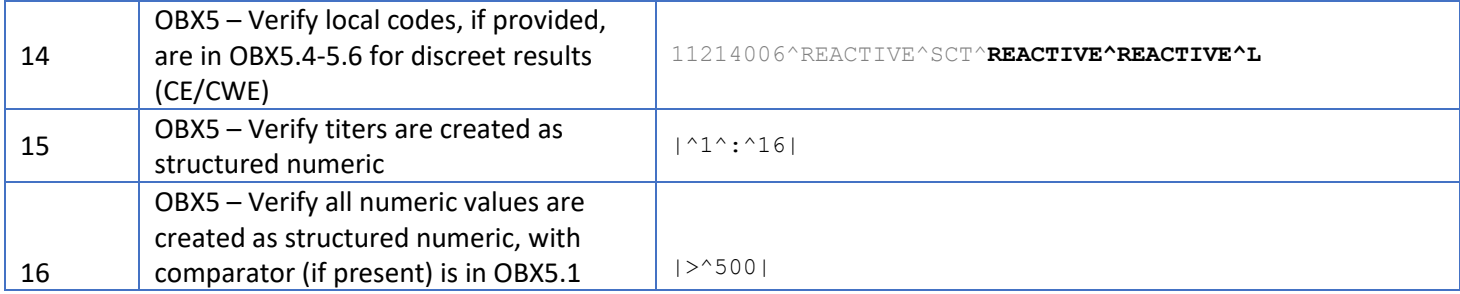

#### **Specimen: SPM**

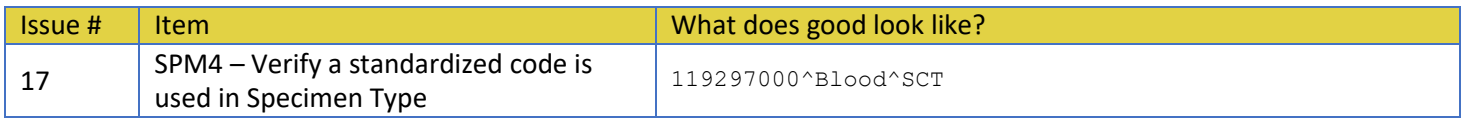

# <span id="page-26-0"></span>**XIII. Appendix A – Data Types**

Only data types used in this guide are represented in the table below. For more explicit details on data type construction, please visit http://www.HL7.org. Selected tables and value sets referenced in this table are available in Appendix B – Value Sets.

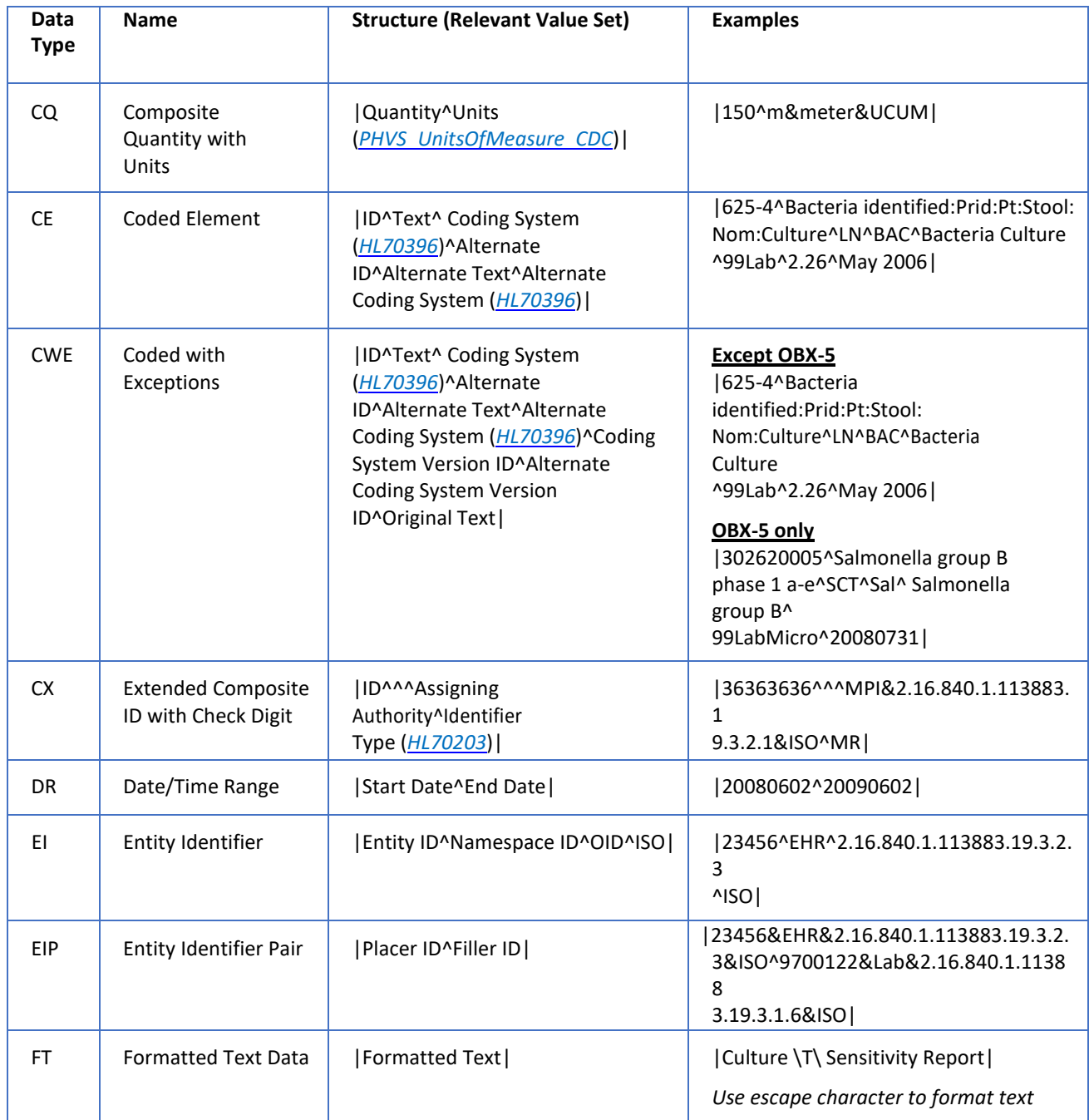

![](_page_27_Picture_256.jpeg)

![](_page_27_Picture_257.jpeg)

![](_page_28_Picture_221.jpeg)

![](_page_28_Picture_222.jpeg)

### <span id="page-29-0"></span>**XIV. Appendix B – Sample Messages**

#### Culture Result:

MSH|^~\&#|SENDINGAPP^OID^ISO|SENDING FACILITY^45DXXXXXXX^CLIA|NEDSS|TX|YYYYMMDD||ORU^R01^ORU\_R01|MSG CONTROL|P|2.5.1|||||USA||||PHLABREPORT-NOACK^ELR\_RECEIVER^2.16.840.1.113883.9.11^ISO| SFT|ORGANIZATIONNAME|VERSIONNUM|SOFTWAREPRODUCTNAME|SOFTWAREBINARYID||YYYYMMDD PID|1||999999999^^^SENDING FACILITY^45DXXXXXXX^CLIA^MR^SENDING FACILITY^45DXXXXXXX^CLIA||LAST NAME^FIRST NAME^MIDDLE INITIAL^^^^L||YYYYMMDD|SEX||RACE CODE^RACE DESCRIPTION^HL70005|STREET ADDRESS^^LEWISVILLE^TX^ZIPCODE^USA^^^DENTON||^PRN^PH^^^999^9999999|||||||||ETHNICITY CODE^ETHNICITY DESCRIPTION^HL70189| ORC|RE||21D:67XXXX^EHR^45DXXXXXXX^CLIA|||||||||ID NUMBER^ORDERING PROVIDER LAST NAME^PROVIDER FIRST NAME^^^MD^^^^^^^NPI||^^PH^^^999^9999999|||||||ORDERING HOSPITAL NAME^L^^^^SENDING FACILITY&45DXXXXXXX&CLIA|ORDERING HOSPITAL STREET ADDRESS^^CITY^STATE^ZIPCODE|^^PH^^^999^9999999|ORDERING PROVIDER STREET ADDRESS^^CITY^STATE^ZIPCODE| OBR|1||21D:67XXXX^EHR^45DXXXXXXX^CLIA|625-4^BACTERIA STL CULT^LN^CULST^CULTURE STOOL^L|||YYYYMMDD|YYYYMMDD||||||||ID NUMBER^ORDERING PROVIDER LAST NAME^PROVIDER FIRST NAME^^^MD^^^^^^^NPI|^^PH^^^999^9999999|||||YYYYMMDD||LAB|F| OBX|1|CE|625-4^BACTERIA STL CULT^LN^9999^RSLT#1^L|1|27268008^SALMONELLA SPECIES^SCT^LOCALSALMCODE^LOCALSALMONELLA SPECIES NAME^L|||A|||F|||YYYYMMDD|||||||||PERFORMING HOSPITAL NAME^L^^^^^^^^CLIA NO.|PERFORMING FACILITY STREET ADDRESS^^CITY^STATE^ZIPCODE^USA NTE|1||COMMENTS|| SPM|1|^21D:67XXXX&EHR&45DXXXXXXX&CLIA||119339001^STOOL^SCT^STOOL^STOOL/FECES^L||||||||||| ||YYYYMMDD|YYYYMMDD|

#### Probe Result:

MSH|^~\&#|SENDINGAPP^OID^ISO|SENDING FACILITY^45DXXXXXXX^CLIA|NEDSS|TX|YYYYMMDD||ORU^R01^ORU\_R01|MSG CONTROL|P|2.5.1||||USA||||PHLABREPORT-NOACK^ELR\_RECEIVER^2.16.840.1.113883.9.11^ISO| SFT|ORGANIZATIONNAME|VERSIONNUM|SOFTWAREPRODUCTNAME|SOFTWAREBINARYID||YYYYMMDD PID|1||999999999^^^SENDING FACILITY^45DXXXXXXX^CLIA^MR^SENDING FACILITY^45DXXXXXXX^CLIA||LAST NAME^FIRST NAME^MIDDLE INITIAL^^^^L||YYYYMMDD|SEX||RACE CODE^RACE DESCRIPTION^HL70005|STREET ADDRESS^^LEWISVILLE^TX^ZIPCODE^USA^^^DENTON||^PRN^PH^^^999^9999999|||||||||ETHNICITY CODE^ETHNICITY DESCRIPTION^HL70189| ORC|RE||21D:67XXXX^EHR^45DXXXXXXX^CLIA|||||||||ID NUMBER^ORDERING PROVIDER LAST NAME^PROVIDER FIRST NAME^^^MD^^^^^^^NPI||^^PH^^^999^9999999|||||||ORDERING HOSPITAL NAME^L^^^^SENDING FACILITY&45DXXXXXXX&CLIA|ORDERING HOSPITAL STREET ADDRESS^^CITY^STATE^ZIPCODE|^^PH^^^999^9999999|ORDERING PROVIDER STREET ADDRESS^^CITY^STATE^ZIPCODE| OBR|1||21D:67XXXX^EHR^45DXXXXXXX^CLIA|21613-5^CHLAMYDIA TRACHOMATIS PROBE^LN^999^CHLAMYDIA PROBE^L|||YYYYMMDD|YYYYMMDD||||||||ID NUMBER^ORDERING PROVIDER LAST NAME^PROVIDER FIRST NAME^^^MD^^^^^^^NPI|^^PH^^^999^9999999|||||YYYYMMDD||LAB|F| OBX|1|CE|50387-0^CHLAMYDIA TRACHOMATIS RRNA^LN^186134^CHLAMYDIA, NUC. ACID AMP^L||10828004^POSITIVE^SCT^P^POSITIVE^L||NEGATIVE|A|||F|||YYYYMMDD|||||||||PERFORMING HOSPITAL NAME^L^^^^^^^^CLIA NO.|PERFORMING FACILITY STREET ADDRESS^^CITY^STATE^ZIPCODE^USA NTE|1||COMMENTS|| SPM|1|^21D:67XXXX&EHR&45DXXXXXXX&CLIA||122575003^URINE^SCT|||||||||||||YYYYMMDD|YYYYMMDD|

#### Quantifiable Result:

MSH|^~\&#|SENDINGAPP^OID^ISO|SENDING FACILITY^45DXXXXXXX^CLIA|NEDSS|TX|YYYYMMDD||ORU^R01^ORU\_R01|MSG CONTROL|P|2.5.1|||||USA||||PHLABREPORT-NOACK^ELR\_RECEIVER^2.16.840.1.113883.9.11^ISO| SFT|ORGANIZATIONNAME|VERSIONNUM|SOFTWAREPRODUCTNAME|SOFTWAREBINARYID||YYYYMMDD PID|1||999999999^^^SENDING FACILITY^45DXXXXXXX^CLIA^MR^SENDING FACILITY^45DXXXXXXX^CLIA||LAST NAME^FIRST NAME^MIDDLE INITIAL^^^^L||YYYYMMDD|SEX||RACE CODE^RACE DESCRIPTION^HL70005|STREET ADDRESS^^LEWISVILLE^TX^ZIPCODE^USA^^^DENTON||^PRN^PH^^^999^9999999|||||||||ETHNICITY CODE^ETHNICITY DESCRIPTION^HL70189| ORC|RE||21D:67XXXX^EHR^45DXXXXXXX^CLIA|||||||||ID NUMBER^ORDERING PROVIDER LAST NAME^PROVIDER FIRST NAME^^^MD^^^^^^^NPI||^^PH^^^999^9999999|||||||ORDERING HOSPITAL NAME^L^^^^SENDING FACILITY&45DXXXXXXX&CLIA|ORDERING HOSPITAL STREET ADDRESS^^CITY^STATE^ZIPCODE|^^PH^^^999^9999999|ORDERING PROVIDER STREET ADDRESS^^CITY^STATE^ZIPCODE| OBR|1||21D:67XXXX^EHR^45DXXXXXXX^CLIA|20416-4^HEPATITIS C VIRUS RNA^LN^140539^HEPATITIS C QUANTITATION^L|||YYYYMMDD|YYYYMMDD||||||||ID NUMBER^ORDERING PROVIDER LAST NAME^PROVIDER FIRST NAME^^^MD^^^^^^^NPI|^^PH^^^999^9999999|||||YYYYMMDD||LAB|F| OBX|1|SN|20416-4^HEPATITIS C VIRUS RNA^LN^140539^HEPATITIS C QUANTITATION^L||^26000|COPIES/ML|||||F|||YYYYMMDD|||||||||PERFORMING HOSPITAL NAME^L^^^^^^^^CLIA NO.|PERFORMING FACILITY STREET ADDRESS^^CITY^STATE^ZIPCODE^USA NTE|1||COMMENTS|| SPM|1|^21D:67XXXX&EHR&45DXXXXXXX&CLIA||SER^SERUM^HL70487|||||||||||||YYYYMMDD| YYYYMMDD|

#### Screening test with titer:

MSH|^~\&#|SENDINGAPP^OID^ISO|SENDING FACILITY^45DXXXXXXX^CLIA|NEDSS|TX|YYYYMMDD||ORU^R01^ORU\_R01|MSG CONTROL|P|2.5.1||||USA||||PHLABREPORT-NOACK^ELR\_RECEIVER^2.16.840.1.113883.9.11^ISO| SFT|ORGANIZATIONNAME|VERSIONNUM|SOFTWAREPRODUCTNAME|SOFTWAREBINARYID||YYYYMMDD PID|1||999999999^^^SENDING FACILITY^45DXXXXXXX^CLIA^MR^SENDING FACILITY^45DXXXXXXX^CLIA||LAST NAME^FIRST NAME^MIDDLE INITIAL^^^^L||YYYYMMDD|SEX||RACE CODE^RACE DESCRIPTION^HL70005|STREET ADDRESS^^LEWISVILLE^TX^ZIPCODE^USA^^^DENTON||^PRN^PH^^^999^9999999|||||||||ETHNICITY CODE^ETHNICITY DESCRIPTION^HL70189| ORC|RE||21D:67XXXX^EHR^45DXXXXXXX^CLIA|||||||||ID NUMBER^ORDERING PROVIDER LAST NAME^PROVIDER FIRST NAME^^^MD^^^^^^^NPI||^^PH^^^999^9999999|||||||ORDERING HOSPITAL NAME^L^^^^SENDING FACILITY&45DXXXXXXX&CLIA|ORDERING HOSPITAL STREET ADDRESS^^CITY^STATE^ZIPCODE|^^PH^^^999^9999999|ORDERING PROVIDER STREET ADDRESS^^CITY^STATE^ZIPCODE| OBR|1||21D:67XXXX^EHR^45DXXXXXXX^CLIA|31147-2^REAGIN AB^LN^00000^RPR, QUANT^L|||YYYYMMDD|YYYYMMDD||||||||ID NUMBER^ORDERING PROVIDER LAST NAME^PROVIDER FIRST NAME^^^MD^^^^^^^NPI|^^PH^^^999^9999999|||||YYYYMMDD||LAB|F| OBX|1|SN|31147-2^REAGIN AB^LN^00000^RPR, QUANT^L|2|^1^:^4||NONREA<1:1|H|||F|||YYYYMMDD|||||||||PERFORMING HOSPITAL NAME^L^^^^^^^^CLIA NO.|PERFORMING FACILITY STREET ADDRESS^^CITY^STATE^ZIPCODE^USA NTE|1||COMMENTS|| SPM|1|^21D:67XXXX&EHR&45DXXXXXXX&CLIA||SER^SERUM^HL70487|||||||||||||YYYYMMDD| YYYYMMDD|

### <span id="page-31-0"></span>**XV. Resources**

PHIN – Public Health Information Network *<http://www.cdc.gov/phin/index.html>*

HL7 Data Dictionary - Appendix A, Health Level Seven, Version 2.6 © 2007 *[http://www.hl7.org/special/committees/vocab/V26\\_Appendix\\_A.pdf](http://www.hl7.org/special/committees/vocab/V26_Appendix_A.pdf) [HL7 Version 2.5.1 Implementation Guide: Electronic Laboratory Reporting to Public Health \(US](https://www.hl7.org/implement/standards/product_brief.cfm?product_id=315)  [Realm\) Release 1, HL7](https://www.hl7.org/implement/standards/product_brief.cfm?product_id=315) [Informative Document \(February 2010\).](https://www.hl7.org/implement/standards/product_brief.cfm?product_id=315)* NOTE: an HL7 account is required to access/download this document.

PHIN Vocabulary and Access Distribution System (VADS) Search Tool *<https://phinvads.cdc.gov/vads/SearchHome.action>*

NIST (National Institute of Standards and Technology) **[ELR Validation Tool @ NIST](https://hl7v2-elr-testing.nist.gov/mu-elr/)**

RCMT (Reportable Condition Mapping Table) *<http://www.cdc.gov/phin/tools/PHINvads/index.html>*

LOINC *[http://loinc.org](http://loinc.org/)*

SNOMED CT Browser *[https://browser.ihtsdotools.org/?perspective=full&conceptId1=404684003&edition=MAIN/SN](https://browser.ihtsdotools.org/?perspective=full&conceptId1=404684003&edition=MAIN/SNOMEDCT-US/2022-09-01&release=&languages=en) [OMEDCT-US/2022-09-01&release=&languages=en](https://browser.ihtsdotools.org/?perspective=full&conceptId1=404684003&edition=MAIN/SNOMEDCT-US/2022-09-01&release=&languages=en)*

### <span id="page-32-0"></span>**XVI. Contact Information**

#### **Public Health Informatics & Data Exchange Group (PHID)**

Texas Department of State Health Services 1100 West 49<sup>th</sup> Street Austin, Texas 78756

Infectious Disease Informatics (IDI) Team [IDI@dshs.texas.gov](mailto:IDI@dshs.texas.gov)

*<https://www.dshs.texas.gov/public-health-informatics-data-exchange-unit-phid>*

![](_page_33_Picture_0.jpeg)

**Texas Department of State<br>Health Services** 

DSHS Infectious Disease Informatics *IDI@dshs.texas.gov*